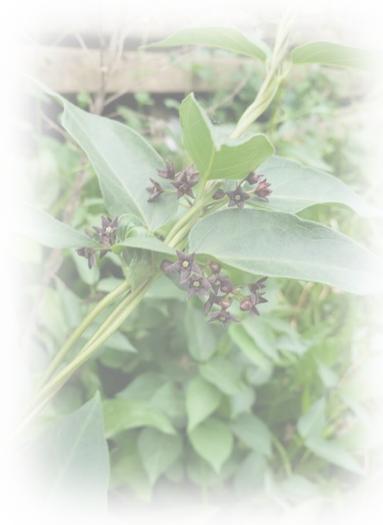

## Black swallow-wort Pale swallow-wort

Presented by \_\_\_\_\_ Organization

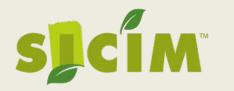

### Other Common Names and Synonyms

- Black swallow-wort (Cynanchum louisease)
  - AKA black dog-strangling vine, Vincetoxicum nigrum
- Pale swallow-wort (Cynanchum rossicum)
  - AKA dog-strangling vine, or European swallowwort, Vincetoxicum rossicum
- Swallow-wort or Swallowwort
  - Both are used

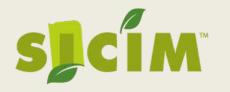

### History

- Native to southwestern
   Europe, Northern Europe, the
   Ukraine and parts of Russia.
- Introduced to the United states in the 1800s.
- High concentrations on the East Coast of the US
- First reported in Indiana in Vigo county 2009

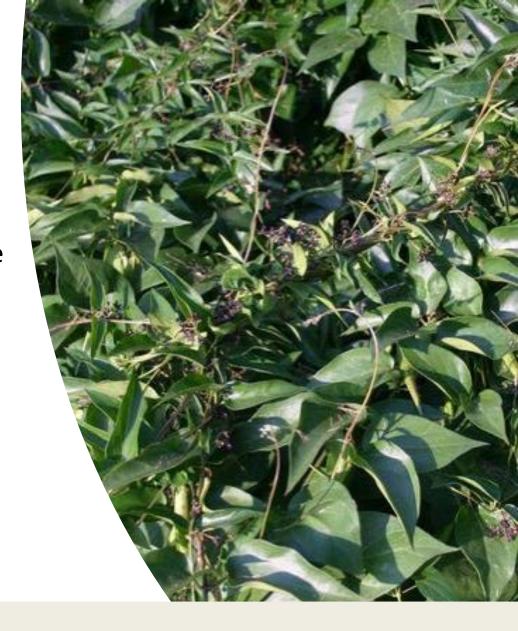

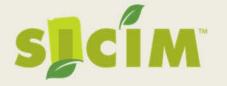

#### Black Swallow-wort populations in Indiana as of July 2019

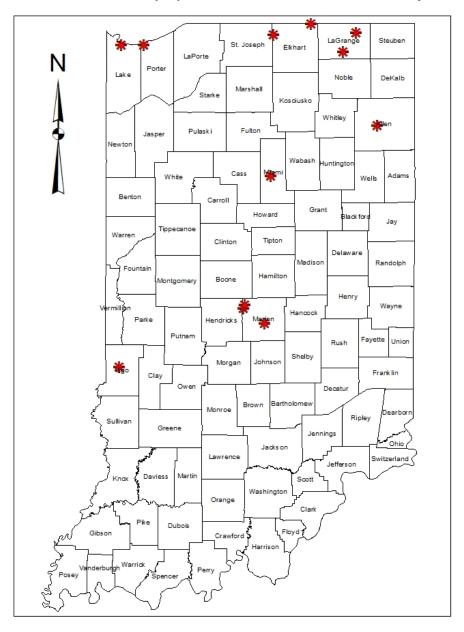

### Spread

- Plants form seedpods that dry, open and spread via wind
- Dried plants & pods have been seen to be moved via hay
- Plants can also reproduce via roots sprouts, and nodes on lower stems.

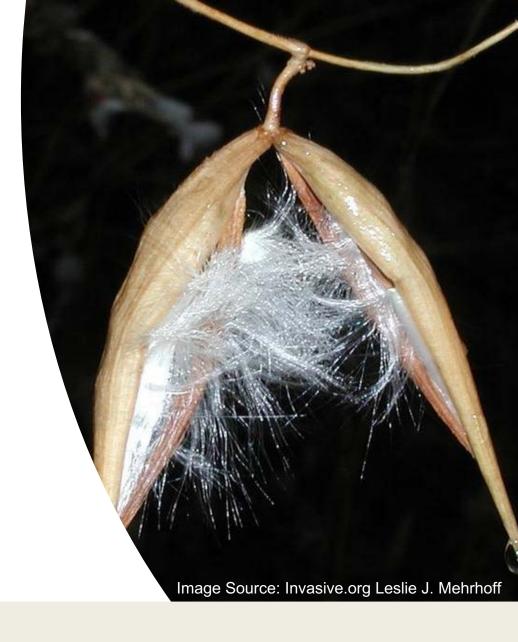

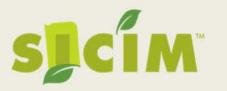

### **Impacts**

- Creates dense mats of woven vines
  - Prevents natural regeneration
  - Decreases mobility in infested areas
- More growth seen in full light
  - invades early successional areas and disturbed areas
    - Such as abandoned hay fields, railroad beds and right-aways
- Plants will persist in shaded areas, but less new growth will occur until disturbance in canopy

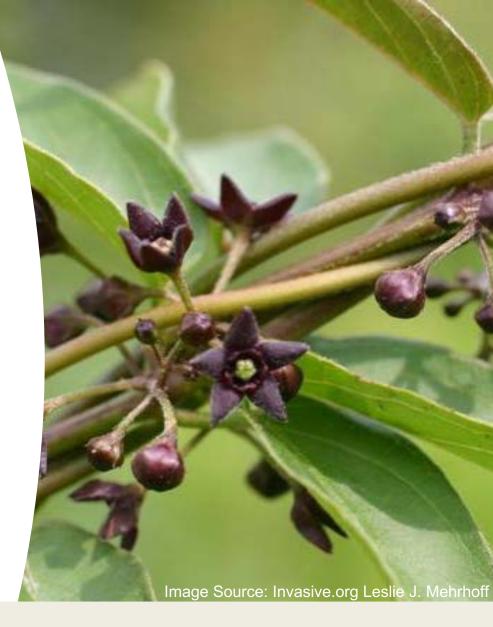

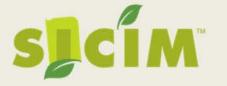

### **Impacts**

- Displaces & outcompetes native vegetation
- Alters soil microbial communities
- Disturbs insect communities
- Toxic to monarch butterfly larvae
- Possibly toxic to livestock
  - Avoided by deer

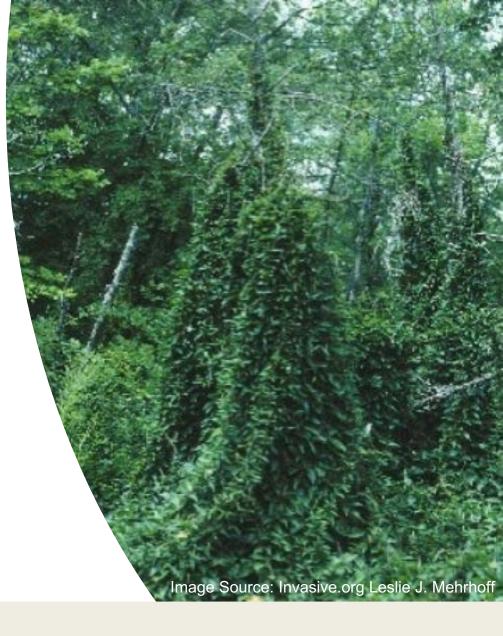

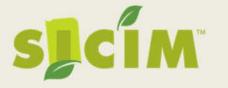

#### Black Swallow-wort

Vincetoxicum nigrum

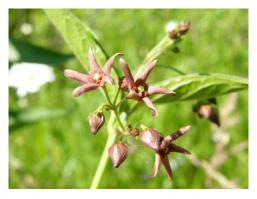

Leaves dark green, flowers dark purple, peduncles <2 cm

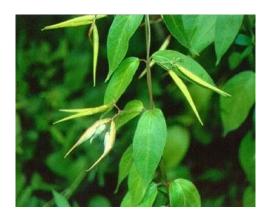

#### Pale Swallow-wort

Vincetoxicum rossicum

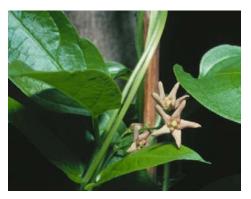

Leaves medium green, flowers pink to reddish, peduncles >2cm

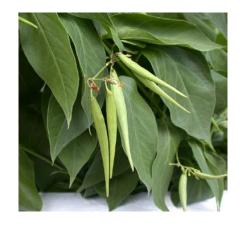

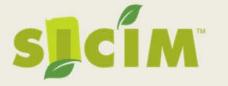

### What Can Be Done?

## Control & Mapping

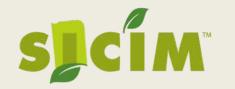

### **Chemical Control Options**

- Foliar spraying is considered the best method for control
  - Glyphosate w/adjuvant- Spray twice
    - First June during flowering time
    - Second August
  - Triclopyr can be used after seed pods have formed but are still green

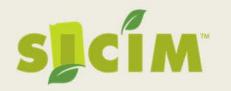

### **Manual Control Options**

- Tarping- for small populations dense monocultures
  - Cover area in weed-cloth or dark colored tarps this will "cook" and kill the plants, but it also can damage the underlaying soil
- Clipping- reduces seed production only
  - Either by clipping back new growth after flower before pod production
  - Or removing and bagging pods while they are still green (ideal for small populations)

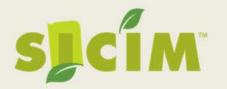

### Why Should You Map

 Early Detection is key to prevent a small patch from becoming a large mess!

 Mapping can provide information on how the plant is spreading

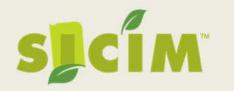

### Why Should You Map

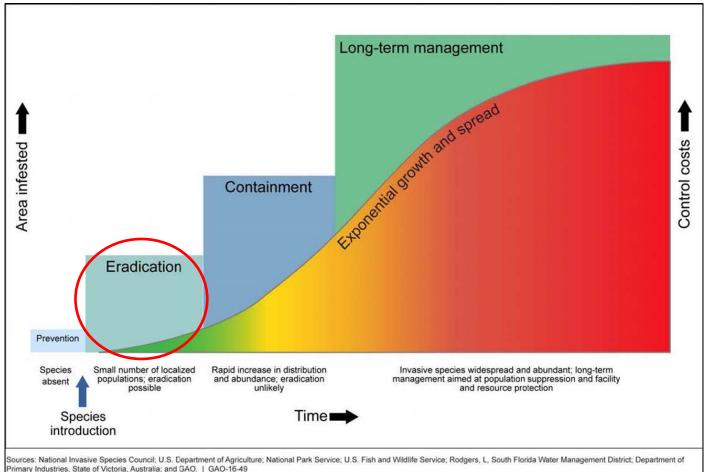

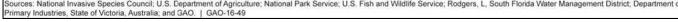

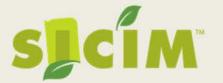

# Reporting Invasives EDDMapS & GLEDN

Adapted from training created by Megan Ritterskamp Invasive species Technician, Vanderburgh SWCD

### www.eddmaps.org/indiana

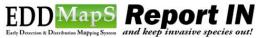

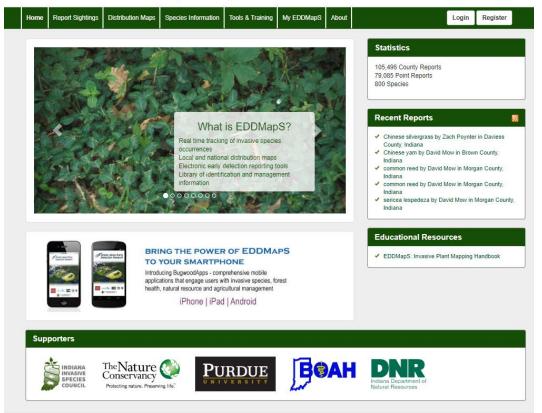

### Online Features

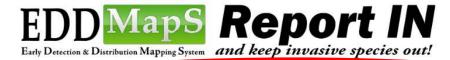

Home Report Sightings Distribution Maps Species Information Tools & Training My EDDMapS About

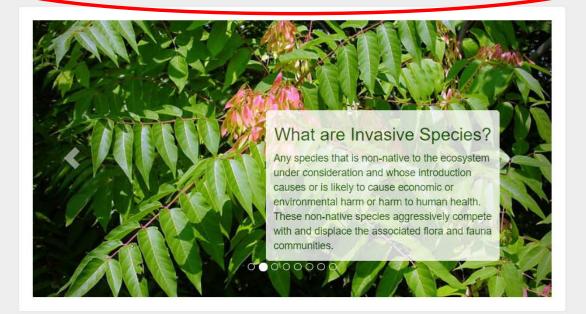

#### **Statistics**

105,496 County Reports 79,085 Point Reports 800 Species

#### **Recent Reports**

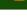

 Chinese silvergrass by Zach Poynter in Daviess County, Indiana

Login

Register

- Chinese yam by David Mow in Brown County, Indiana
- common reed by David Mow in Morgan County, Indiana
- common reed by David Mow in Morgan County, Indiana
- sericea lespedeza by David Mow in Morgan County, Indiana

### Distribution Maps

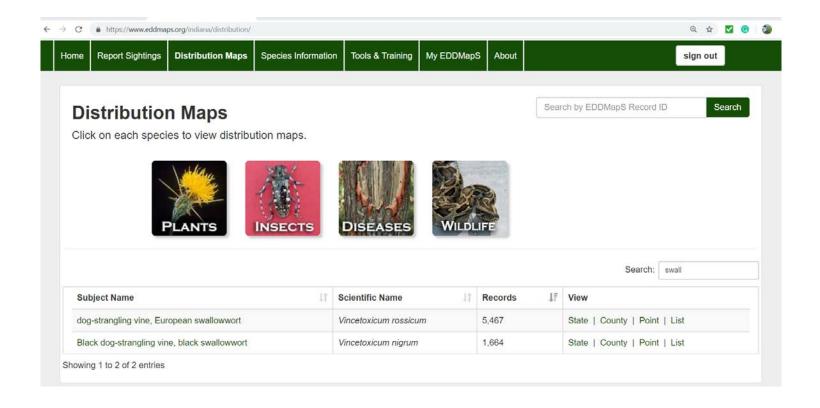

### Distribution Maps

#### Black dog-strangling vine, black swallowwort Vincetoxicum nigrum (L.) Moench

USDA PLANTS Symbol:CYLO11 Invasive Plant Atlas Species Information

This species is Introduced in the United States

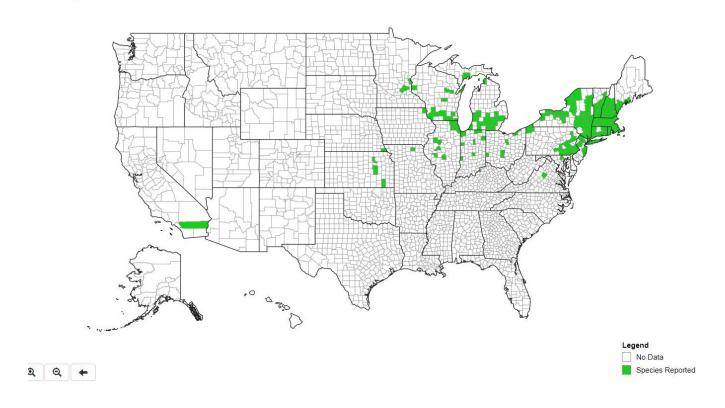

### **Species Information**

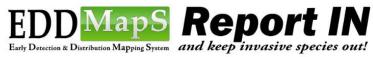

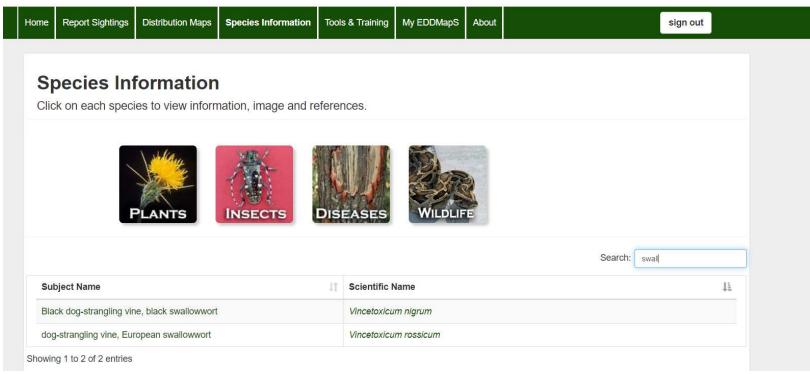

### **Species Information**

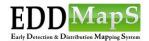

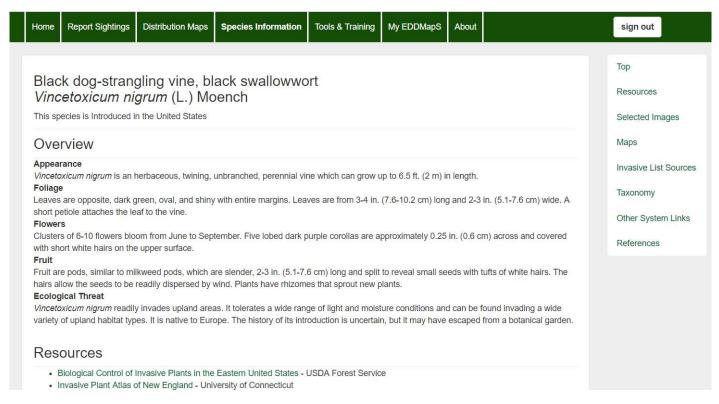

# Reporting Step 1: Make an Account

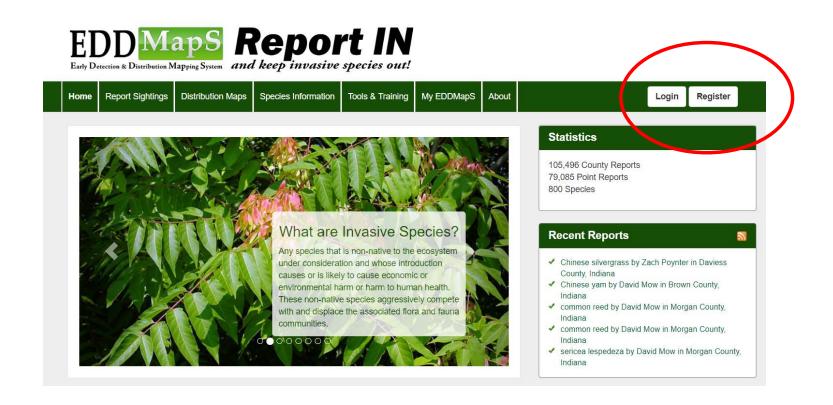

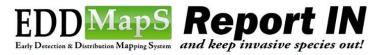

| Home | Report Sightings | Distribution Maps | Species Information | Tools & Training | My EDDMapS | About | Login Register |
|------|------------------|-------------------|---------------------|------------------|------------|-------|----------------|
|      |                  |                   |                     |                  |            |       |                |
|      |                  |                   |                     | Regi             | ster       |       |                |
|      |                  | *Fi               | rst name            |                  |            |       |                |
|      |                  | F                 | First Name          |                  |            |       |                |
|      |                  | *La               | st Name             |                  |            |       |                |
|      |                  | L                 | ast Name            |                  |            |       |                |
|      |                  | Org               | ganization          |                  |            |       |                |
|      |                  |                   | Organization        |                  |            |       |                |
|      |                  | Em                | ail address         |                  |            |       |                |
|      |                  | E                 | Email               |                  |            |       |                |
|      |                  | Voi               | rify Email address  |                  |            |       |                |
|      |                  |                   | Re-enter Email      |                  |            |       |                |
|      |                  |                   | ce-cinci Lindii     |                  |            |       |                |
|      |                  | *Pa               | assword             |                  |            |       |                |
|      |                  | F                 | Password            |                  |            |       |                |

### Option 1: Submitting a report –

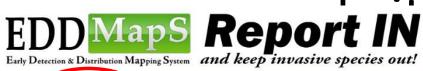

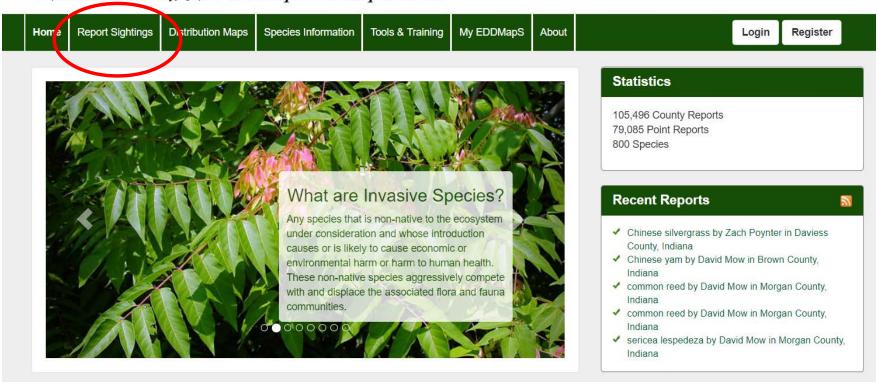

### Submitting a report, what do you NEED?

- What: Identify the species
- When: When you observed the invasive
- Where: Where is it located (options to report a single point, line, or draw a polygon)
- MUST HAVE PHOTOS: pictures that clearly show what you found.
- Other items you can include: Area, growth stage, density, location details, habitat details

# Taking Pictures

- 90 percent of verification can be done through photos.
- ▶ 1 of the whole plant.
- 2-3 identifying characteristics.
- 1 of the site in which you found it.

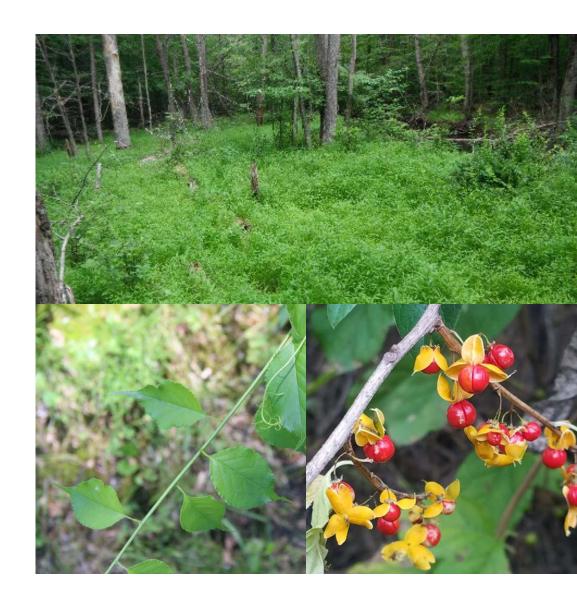

#### Report an Invasive Plant Occurrence

Red fields are required.

| Species                                                                |                 |                            |              |
|------------------------------------------------------------------------|-----------------|----------------------------|--------------|
| Pest (?):                                                              |                 |                            |              |
| Search for a species                                                   | •               |                            |              |
| Infestation                                                            |                 |                            |              |
| Status:   ● Positive (?)   Negative (?)   Treated (?)                  |                 |                            |              |
| Observation Date (?):                                                  |                 | Infested Area (?):         |              |
| 03/19/2019                                                             |                 |                            | Select One ▼ |
| Gross Area (?): ♀                                                      |                 | Habitat (?):               |              |
|                                                                        | Select One ▼    | Select One                 | <b>v</b>     |
| Canopy Closure (?):                                                    |                 | Abundance:                 |              |
| Select One                                                             | •               | Select One                 | •            |
| Plant Description:  Mature Sapling/Immature Seedling/Rosette In Flower | er 🗌 In Fruit 🔲 | Seeds Dormant/Dead Unknown |              |
| Damage (?):                                                            |                 |                            |              |
| ○ Yes ○ No                                                             |                 |                            |              |

#### Location

In addition to State and County, please provide details by placing a marker or listing the physical address on where the sighting occurred.

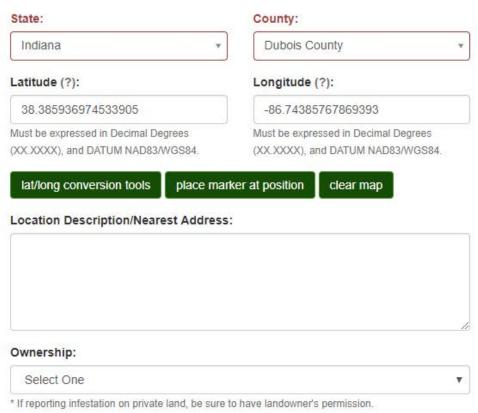

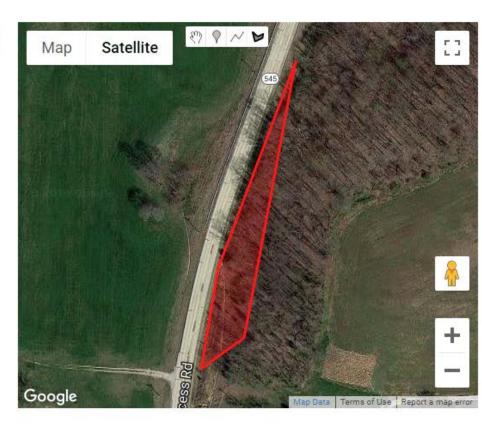

Private (?): O Yes O No

| Image 1:               |             | Image 2:                               |        |  |  |
|------------------------|-------------|----------------------------------------|--------|--|--|
|                        | Choose file |                                        | Choose |  |  |
| (.jpg, .jpeg)          |             | (.jpg, .jpeg)                          |        |  |  |
| Caption:               |             | Caption:                               |        |  |  |
|                        |             |                                        |        |  |  |
| Photo by:              |             | Photo by:                              |        |  |  |
|                        |             |                                        |        |  |  |
| Image 3:               |             | Image 4:                               |        |  |  |
|                        | Choose file |                                        | Choose |  |  |
| (.jpg, .jpeg)          |             | (.jpg, .jpeg)                          |        |  |  |
| Caption:               |             | Caption:                               |        |  |  |
|                        |             |                                        |        |  |  |
| Photo by:              |             | Photo by:                              |        |  |  |
|                        |             |                                        |        |  |  |
| Image 5:               |             |                                        |        |  |  |
|                        | Choose file |                                        |        |  |  |
| (.jpg, .jpeg)          |             |                                        |        |  |  |
| Caption:               |             |                                        |        |  |  |
|                        |             |                                        |        |  |  |
| Photo by:              |             |                                        |        |  |  |
|                        |             |                                        |        |  |  |
| Additional Information |             |                                        |        |  |  |
| Comments:              |             | Identified by:                         |        |  |  |
| Comments               |             | identified by.                         |        |  |  |
|                        |             | Marchae Caratage Made (Object v. 1984) |        |  |  |
|                        |             | Voucher Specimen Made (?): ○ Yes ® No  |        |  |  |
|                        |             | Location of Specimen:                  |        |  |  |

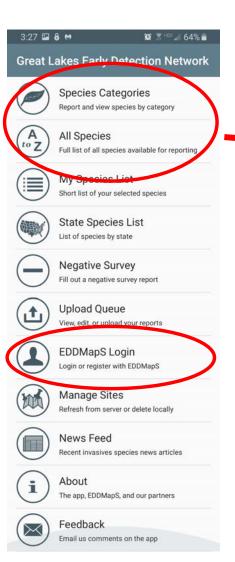

3:43 8 ₩ © 3 1 62% Report an Observation Lonicera maackii Amur honeysuckle 2019-03-20 3:43 PM SITE NAME X Choose a site ATTACH IMAGES No images LOCATION No location data Your GPS is turned off. Touch here to enable it. TIME SPENT IN MINUTES 10 15 30 45 60 STATUS Treated Not Found SAVE

111

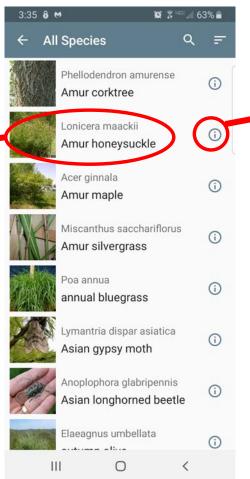

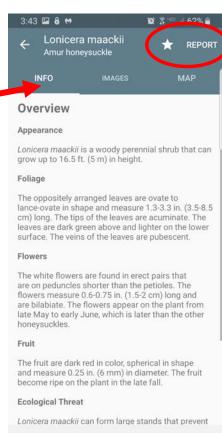

0

111

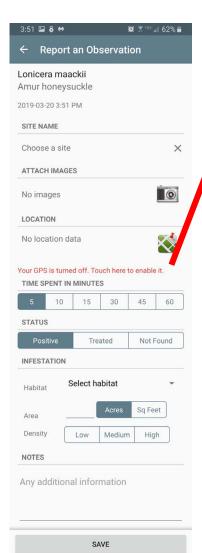

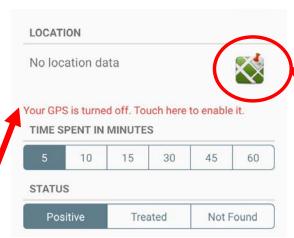

#### When using the app:

- Species name & Date is automatic
- You NEED to attach good pictures
- You NEED to turn on your location!
- The rest is useful, but optional

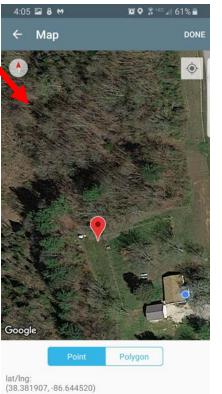

0

111

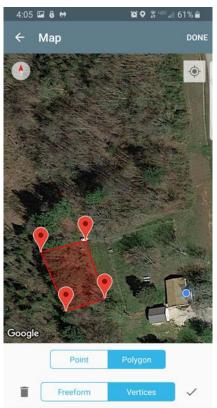

III

### Other Details

- Time Spent in Minutes.
- Infestation. Enter the size of the infestation and choose Acres or Square Feet.
- Density. Choose Low, Medium, or High based on your best judgment Low=<10% cover, Medium=11-50% cover, and High=>50% cover.
- Notes. Add any additional helpful information, like landmarks or whether you controlled the infestation.

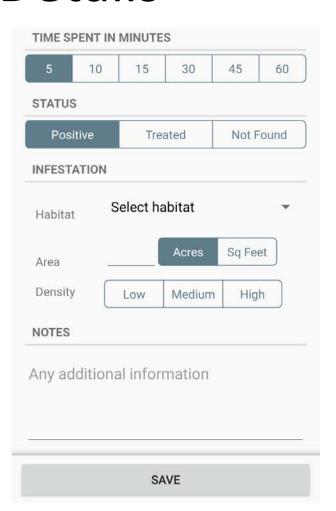

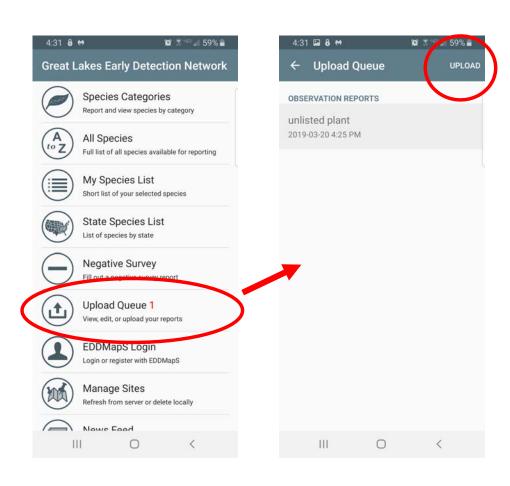

After you save your report, you need to upload it!

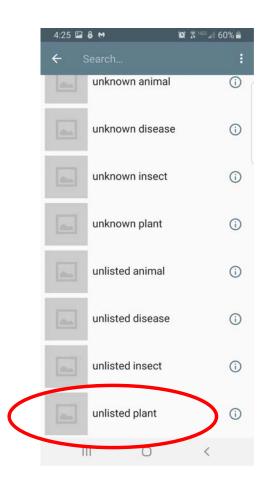

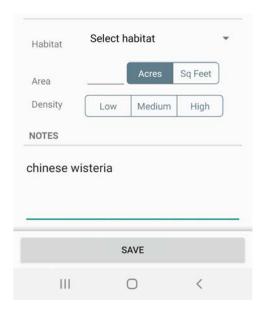

You can also report unlisted species.

## View and edit reports online, including unlisted species.

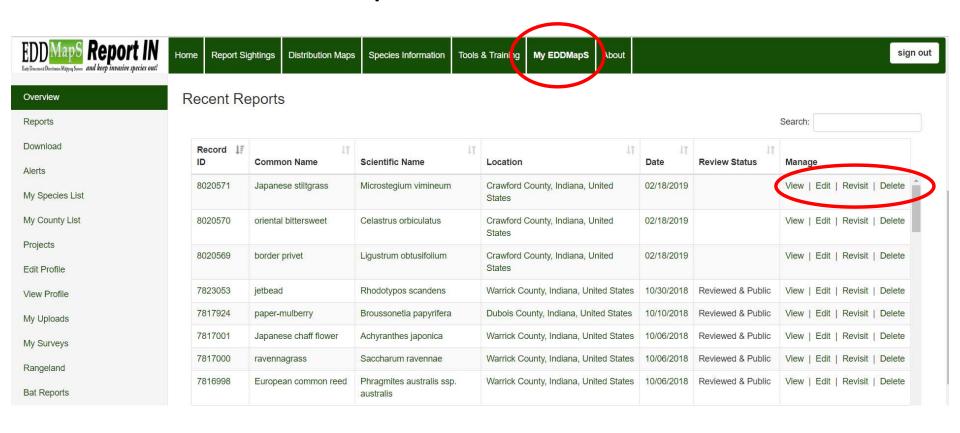

### Question?

For more information, visit

http://www.sicim.info/ and follow us on

Facebook at

https://www.facebook.com/sicim35/

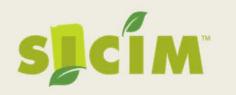